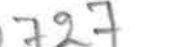

eVidyalaya-Half-Yearly-Report

eVidyalaya Half Yearly Report

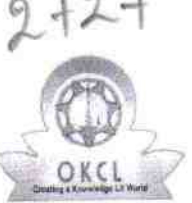

10/9/2018

Department of School & Mass Education, Govt.<br>of Odisha

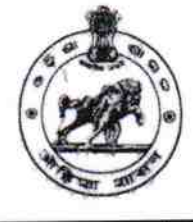

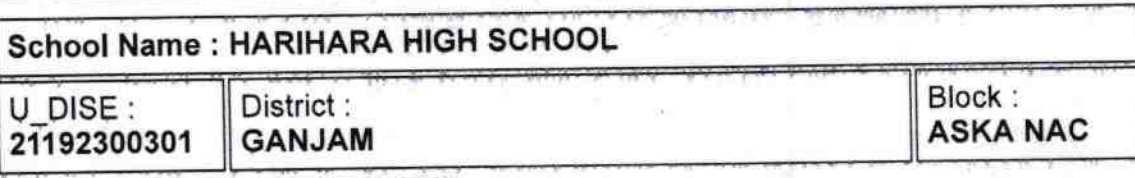

Report Create Date : 0000-00-00 00:00:00 (35887)

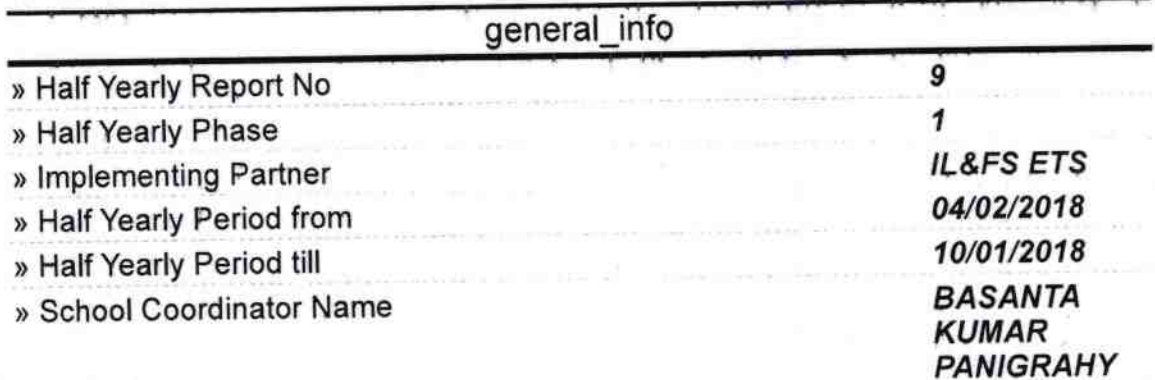

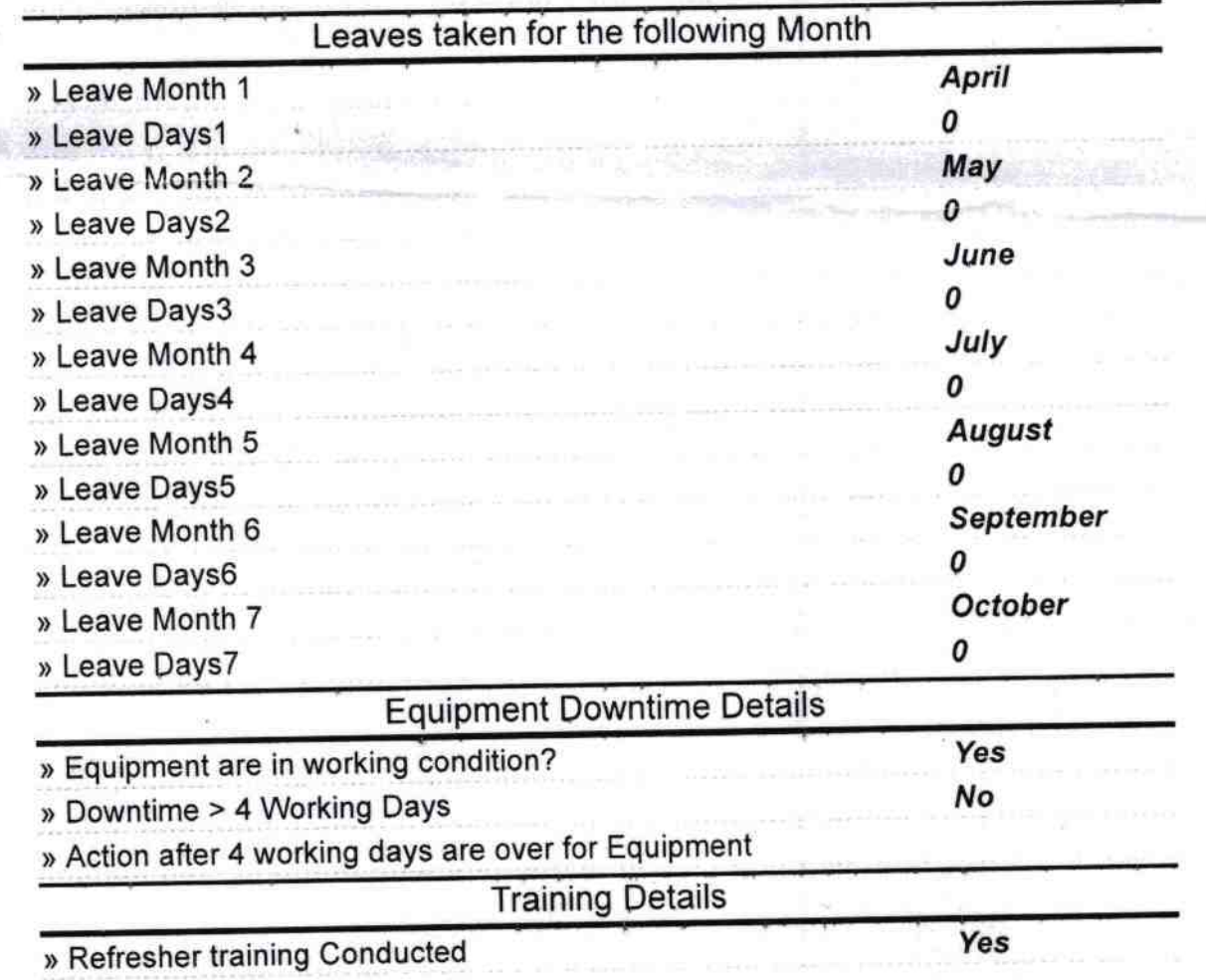

http://evidyalaya.org/reports/halfyearly/printreport.php?show=35887

÷,

10/08/2018

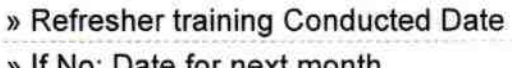

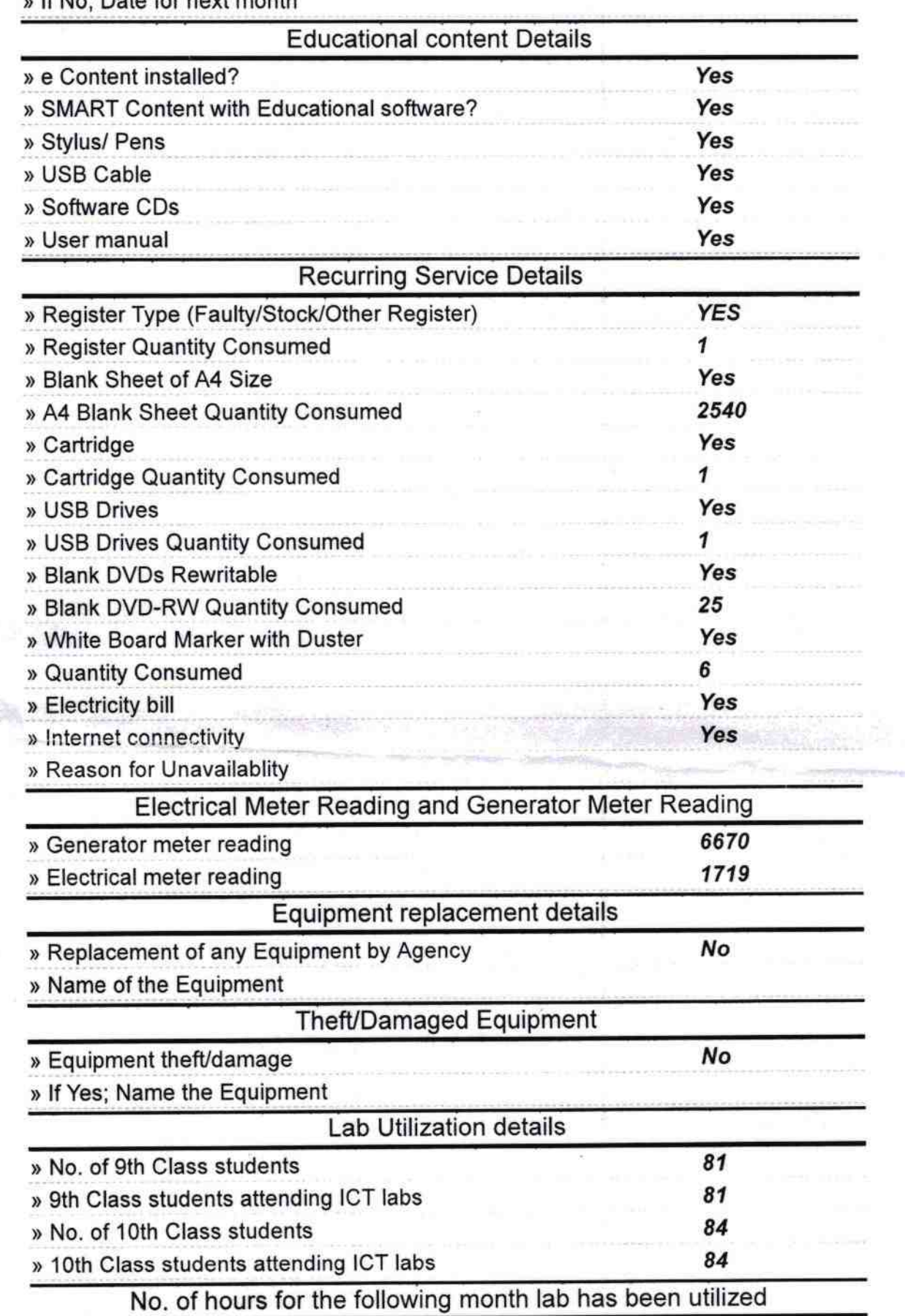

http://evidyalaya.org/reports/halfyearly/printreport.php?show=35887

 $2/5$ 

٨

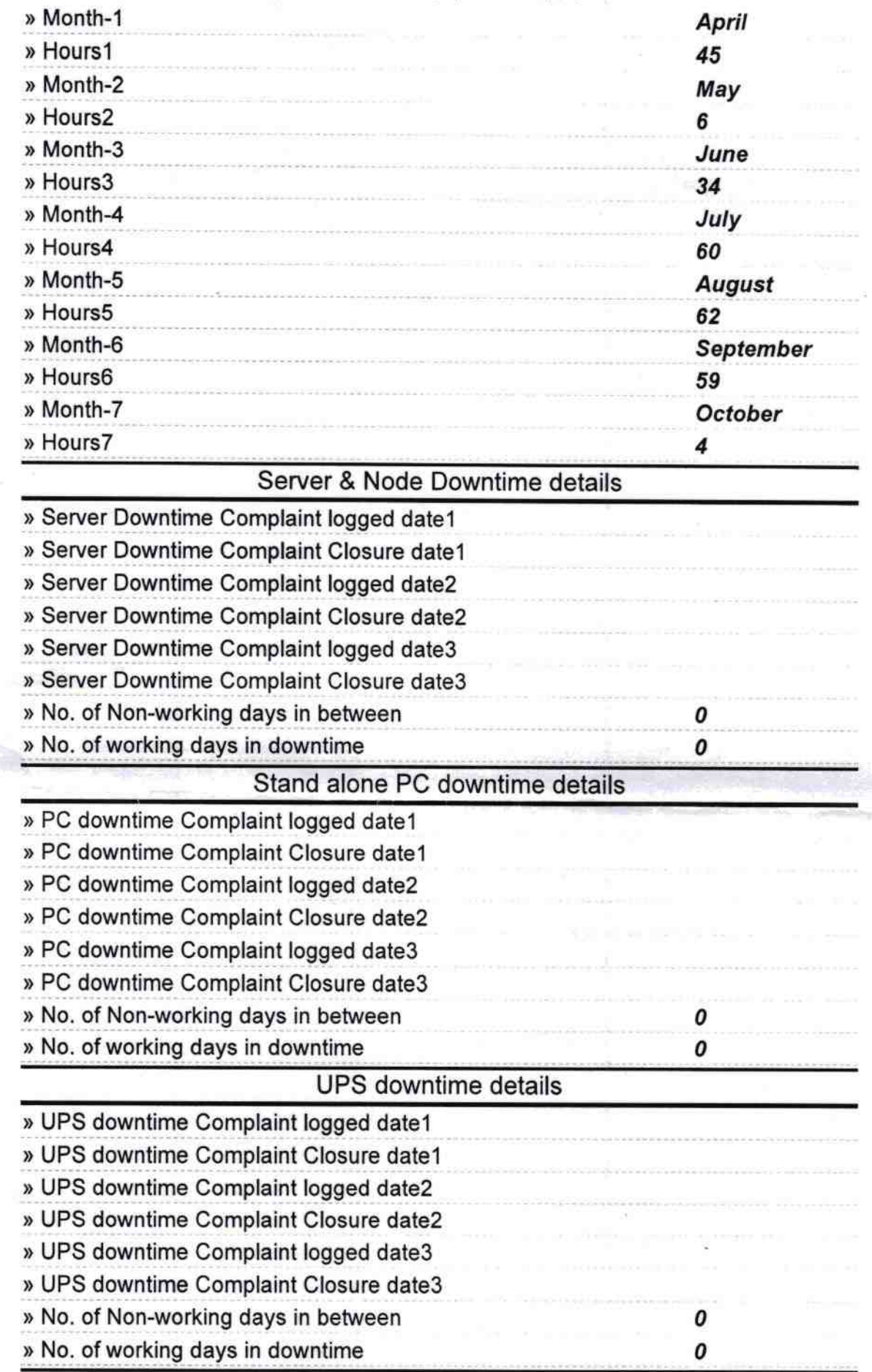

http://evidyalaya.org/reports/halfyearly/printreport.php?show=35887

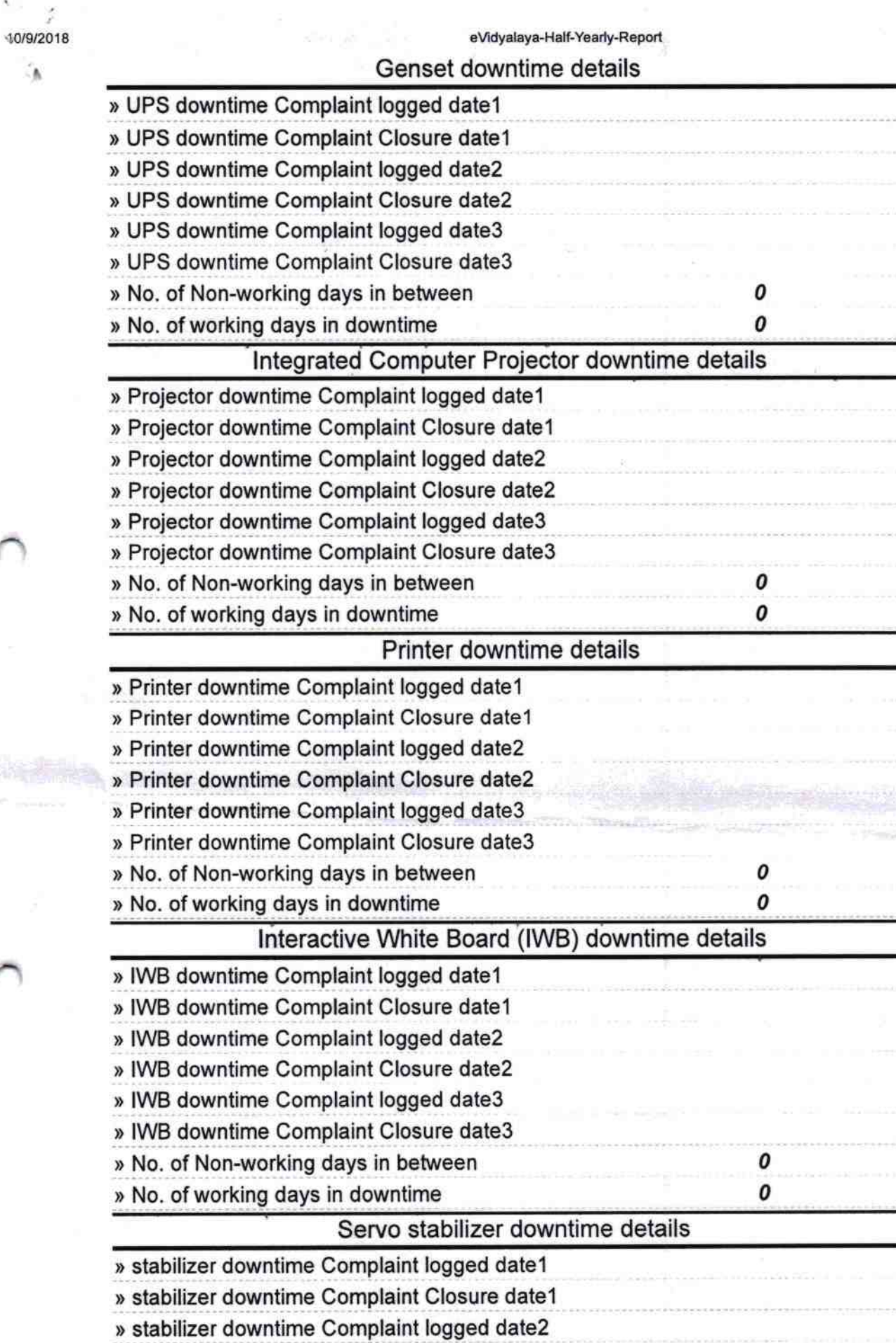

» stabilizer downtime Complaint Closure date2 http://evidyalaya.org/reports/halfyearly/printreport.php?show=35887

 $4/5$ 

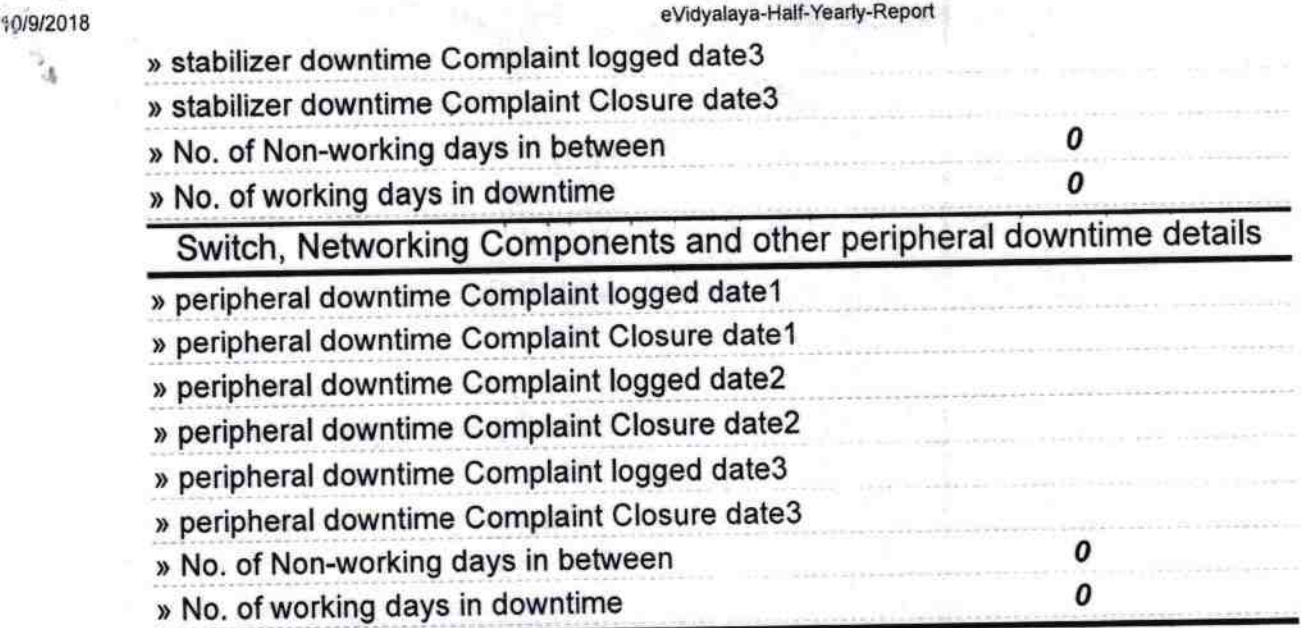

e٢ Signature of Head Master/Mistress with Seal

http://evidyalaya.org/reports/halfyearly/printreport.php?show=35887

^